#### <span id="page-0-0"></span>**Running Android on the Raspberry Pi**

Chris Simmonds

foss-north 2020

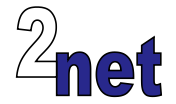

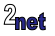

## **About Chris Simmonds**

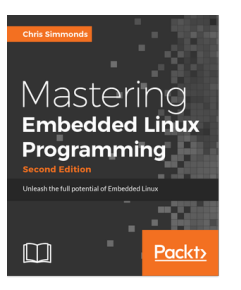

- **•** Consultant and trainer
- **•** Author of *Mastering Embedded Linux Programming*
- **•** Working with embedded Linux since 1999
- **•** Android since 2009
- **•** Speaker at many conferences and workshops

"Looking after the Inner Penguin" blog at <http://2net.co.uk/>

@2net\_software

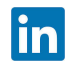

<https://uk.linkedin.com/in/chrisdsimmonds/>

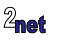

**•** Porting Android to a dev board is a great way to learn about Android

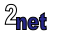

- **•** Porting Android to a dev board is a great way to learn about Android
- It's a good testing ground for new ideas

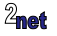

# **Why?**

- **•** Porting Android to a dev board is a great way to learn about Android
- **•** It's a good testing ground for new ideas
- **•** It's fun! No, really it is!

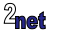

- **•** Hardware from one of the supported architectures
	- **•** ARM, x86 or MIPS, in 32 or 64 bit varieties

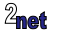

- **•** Hardware from one of the supported architectures
	- **•** ARM, x86 or MIPS, in 32 or 64 bit varieties
- **•** Running a recent version of Linux kernel (v4.9 or later)

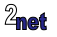

- **•** Hardware from one of the supported architectures
	- **•** ARM, x86 or MIPS, in 32 or 64 bit varieties
- **•** Running a recent version of Linux kernel (v4.9 or later)
- **•** With at least 512 MiB RAM

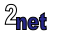

- **•** Hardware from one of the supported architectures
	- **•** ARM, x86 or MIPS, in 32 or 64 bit varieties
- **•** Running a recent version of Linux kernel (v4.9 or later)
- **•** With at least 512 MiB RAM
- **•** And at least 1 GiB flash storage e.g. eMMC, SD card

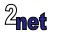

- **•** Hardware from one of the supported architectures
	- **•** ARM, x86 or MIPS, in 32 or 64 bit varieties
- **•** Running a recent version of Linux kernel (v4.9 or later)
- **•** With at least 512 MiB RAM
- **•** And at least 1 GiB flash storage e.g. eMMC, SD card
- **•** Plus a touchscreen or external display e.g. HDMI

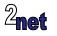

- **•** Hardware from one of the supported architectures
	- **•** ARM, x86 or MIPS, in 32 or 64 bit varieties
- **•** Running a recent version of Linux kernel (v4.9 or later)
- **•** With at least 512 MiB RAM
- **•** And at least 1 GiB flash storage e.g. eMMC, SD card
- **•** Plus a touchscreen or external display e.g. HDMI
- **•** And a GPU with OpenGL ES 2.0 libraries (more about this later)

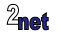

#### **Android on dev boards**

WandBoard, DragonBoard 410c, Hikey 620

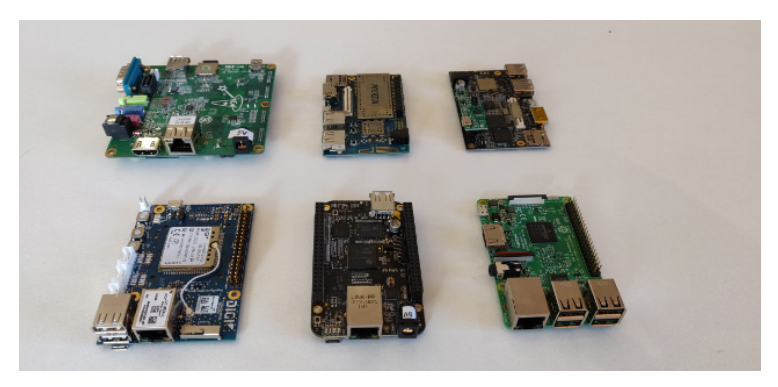

Digi ConnectCore, BeagleBone Black, Raspberry Pi 3B

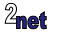

**•** It's cheap (\$35)

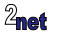

- **•** It's cheap (\$35)
- **•** Easy to get hold of

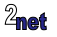

- **•** It's cheap (\$35)
- **•** Easy to get hold of
- **•** Hackable

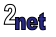

- **•** It's cheap (\$35)
- **•** Easy to get hold of
- **•** Hackable
- **• Because it is there**

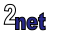

# **The Raspberry Pi 3B+**

- **•** BCM2837 Soc: 4 x Cortex-A53 ARMv8 64-bit @ 1.4GHz
- **•** 1 GiB SDRAM
- **•** Micro SD card slot
- **•** 4 full size USB 2.0 A host
- **•** 100 Mbit Ethernet
- **•** WiFi 802.11 a/b/g/n/ac
- **•** Bluetooth 4.2/BLE
- **•** HDMI video output
- **•** 40-pin header for HATs

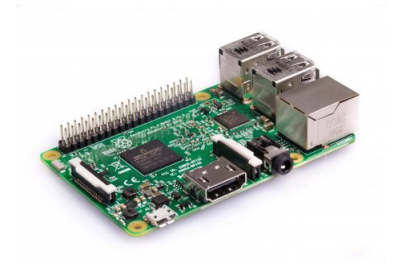

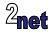

#### **Hasn't it been done already?**

Sure! Here are two projects, there are others

- **• Android RPi**: <https://github.com/android-rpi>
- **• LineageOS**: (unofficial build from KonstaKang) <https://konstakang.com/devices/rpi3/LineageOS16.0>

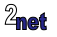

**•** A copy of the Android Open Source Project (AOSP)

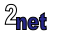

- **•** A copy of the Android Open Source Project (AOSP)
- **•** A Linux kernel with Android extensions

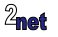

- **•** A copy of the Android Open Source Project (AOSP)
- **•** A Linux kernel with Android extensions
- **•** A fair knowledge of the hardware

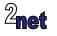

- **•** A copy of the Android Open Source Project (AOSP)
- **•** A Linux kernel with Android extensions
- **•** A fair knowledge of the hardware
- **•** All the help you can get from existing projects

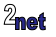

- **•** A copy of the Android Open Source Project (AOSP)
- **•** A Linux kernel with Android extensions
- **•** A fair knowledge of the hardware
- All the help you can get from existing projects
- **•** A fairly fast computer

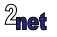

- **•** A copy of the Android Open Source Project (AOSP)
- **•** A Linux kernel with Android extensions
- **•** A fair knowledge of the hardware
- All the help you can get from existing projects
- **•** A fairly fast computer
- **•** Time and patience

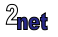

**•** Challenges posed by the Raspberry Pi

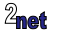

- **•** Challenges posed by the Raspberry Pi
	- **•** Bootloader

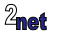

- **•** Challenges posed by the Raspberry Pi
	- **•** Bootloader
	- **•** Graphics

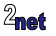

- **•** Challenges posed by the Raspberry Pi
	- **•** Bootloader
	- **•** Graphics
	- **•** Lack of USB OTG port

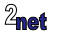

**•** Most Android devices have a bootloader that supports the **fastboot** protocol for flashing and booting images

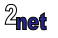

- **•** Most Android devices have a bootloader that supports the **fastboot** protocol for flashing and booting images
- **•** Raspberry Pi does not have such a bootloader

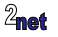

- **•** Most Android devices have a bootloader that supports the **fastboot** protocol for flashing and booting images
- **•** Raspberry Pi does not have such a bootloader
- **•** So, we have to package the kernel and initial ramdisk and use Broadcom loader to start Linux

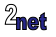

- **•** Most Android devices have a bootloader that supports the **fastboot** protocol for flashing and booting images
- **•** Raspberry Pi does not have such a bootloader
- **•** So, we have to package the kernel and initial ramdisk and use Broadcom loader to start Linux
- **•** ... To update Android, you need to take out the SD card and reflash ...

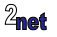

- **•** Most Android devices have a bootloader that supports the **fastboot** protocol for flashing and booting images
- **•** Raspberry Pi does not have such a bootloader
- **•** So, we have to package the kernel and initial ramdisk and use Broadcom loader to start Linux
- **•** ... To update Android, you need to take out the SD card and reflash ...
- **•** We can chainload U-Boot to get some Android integration
	- **•** e.g. the "boot reason" mechanism so we can boot into recovery mode

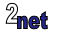

**•** We need OpenGL ES 2.0 libraries **with Android extensions**

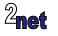

- **•** We need OpenGL ES 2.0 libraries **with Android extensions**
- **•** Three options

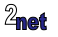

- **•** We need OpenGL ES 2.0 libraries **with Android extensions**
- **•** Three options
	- **•** Get binary OpenGLES libraries from the vendor, if they exist (they don't for Broadcom BCM2708/2835)

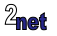

- **•** We need OpenGL ES 2.0 libraries **with Android extensions**
- **•** Three options
	- **•** Get binary OpenGLES libraries from the vendor, if they exist (they don't for Broadcom BCM2708/2835)
	- **•** Use open source drivers, **Mesa** and **DRM**, if they exist (they do for BCM2708/2835)

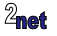

- **•** We need OpenGL ES 2.0 libraries **with Android extensions**
- **•** Three options
	- **•** Get binary OpenGLES libraries from the vendor, if they exist (they don't for Broadcom BCM2708/2835)
	- **•** Use open source drivers, **Mesa** and **DRM**, if they exist (they do for BCM2708/2835)
	- **•** Use Soft GPU, **Swiftshader**

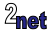

# **Graphics: Mesa**

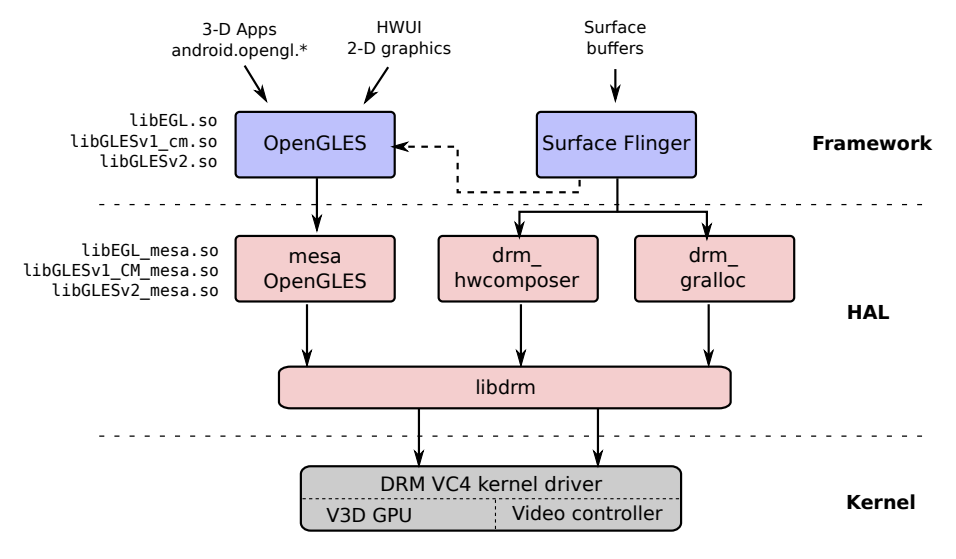

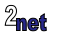

#### **Mesa**

**•** Mesa 3D library: <https://www.mesa3d.org/>

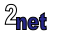

#### **Mesa**

- **•** Mesa 3D library: <https://www.mesa3d.org/>
- **•** Supports OpenGL ES 1/2/3 and EGL

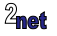

#### **Mesa**

- **•** Mesa 3D library: <https://www.mesa3d.org/>
- **•** Supports OpenGL ES 1/2/3 and EGL
- **•** Drivers for mobile GPUs include:

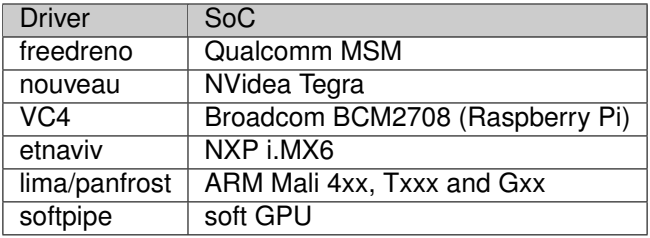

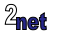

#### **Graphics: Swiftshader**

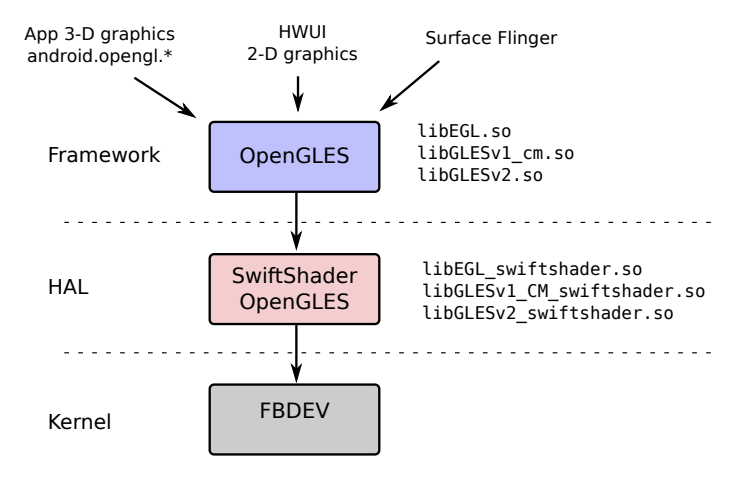

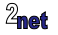

**•** Raspberry Pi only has USB **host** ports, but ADB needs a USB **peripheral** port

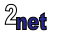

- **•** Raspberry Pi only has USB **host** ports, but ADB needs a USB **peripheral** port
	- **•** Usually provided by a dual mode USB "On The Go" (OTG) port

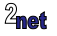

- **•** Raspberry Pi only has USB **host** ports, but ADB needs a USB **peripheral** port
	- **•** Usually provided by a dual mode USB "On The Go" (OTG) port
	- **•** (Actually, the BCM283x has OTG hardware but it is used internally to bridge the USB host controller, Ethernet, and so on)

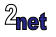

- **•** Raspberry Pi only has USB **host** ports, but ADB needs a USB **peripheral** port
	- **•** Usually provided by a dual mode USB "On The Go" (OTG) port
	- **•** (Actually, the BCM283x has OTG hardware but it is used internally to bridge the USB host controller, Ethernet, and so on)
	- **•** But, we can use ADB over Ethernet instead

\$ adb connect Android.local connected to Android.local:5555

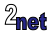

- **•** Raspberry Pi only has USB **host** ports, but ADB needs a USB **peripheral** port
	- **•** Usually provided by a dual mode USB "On The Go" (OTG) port
	- **•** (Actually, the BCM283x has OTG hardware but it is used internally to bridge the USB host controller, Ethernet, and so on)
	- **•** But, we can use ADB over Ethernet instead

\$ adb connect Android.local connected to Android.local:5555

\$ adb shell rpi3:/ #

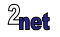

## **Current status of A4RPi**

- **•** Based on Android RPi project
- **•** With some differences...
	- **•** Vanilla AOSP tablet UI (instead of Android TV)
	- **•** Android Treble compliant (almost)
	- **•** U-Boot for Android/bootloader integration (WIP)
- **•** Android 10
- **•** Mesa 3D OpenGLES
- **•** Early stages: still WIP

Code on github <https://github.com/csimmonds/a4rpi-local-manifest>

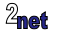

# <span id="page-49-0"></span>**Delving deeper**

- **•** If you would like to discover more about building Android platforms, visit <http://www.2net.co.uk/training.html> and enquire about training classes for your company
	- **•** 2net training is available world-wide

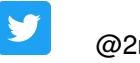

@2net\_software

lin <https://uk.linkedin.com/in/chrisdsimmonds/>

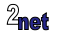